## **Set the AMI**

Aug 2017

[An AMI is an Amazon Machine Image. This is a list of Operating Systems that you can have automatically installed when you create an EC2](http://cameraangle.co.uk/lib/exe/detail.php?id=set_the_ami&media=awsamlist.jpg) [Instance. See a small AMI list below:](http://cameraangle.co.uk/lib/exe/detail.php?id=set_the_ami&media=awsamlist.jpg)

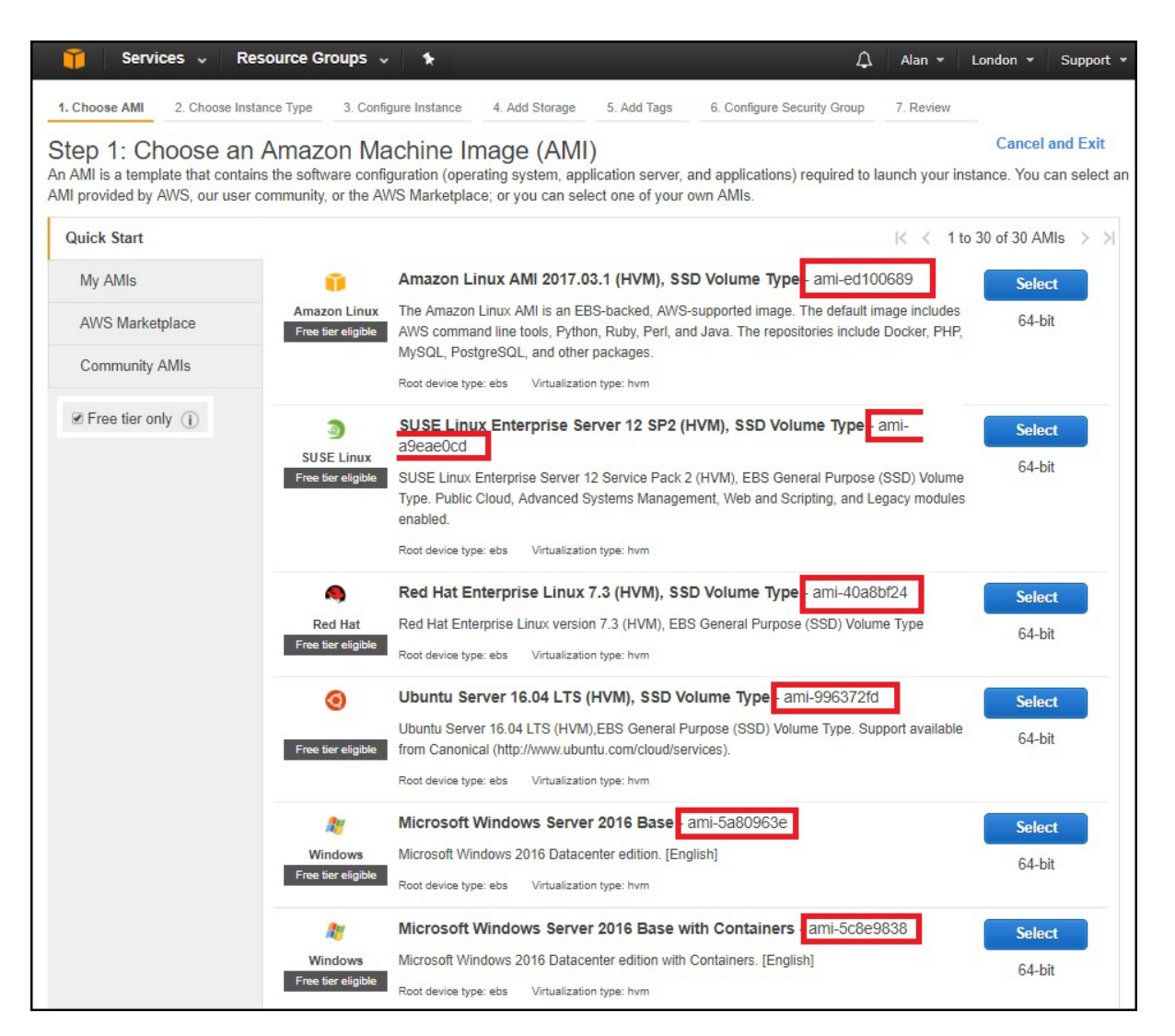

I have not found anywhere that lists all of the available AMIs and their IDs, I can see why because it is a rather long list and AMI numbers change between AZs as well (make note of that, your script will not work in any AZ just by changing the region value.)

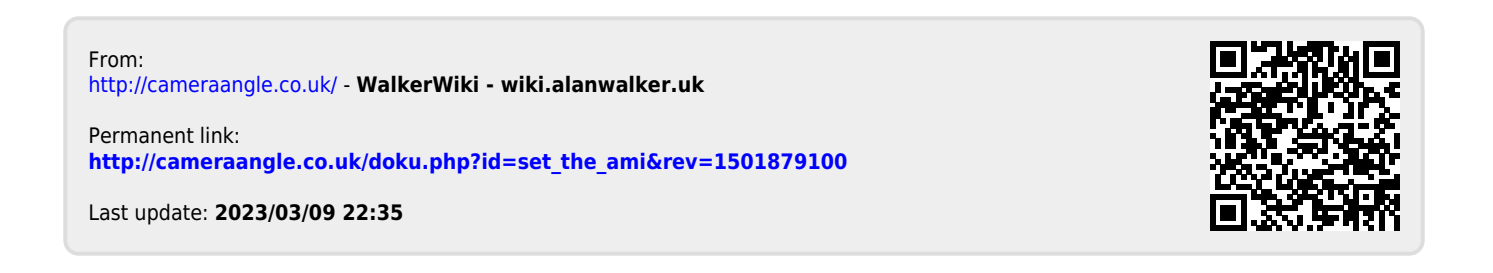